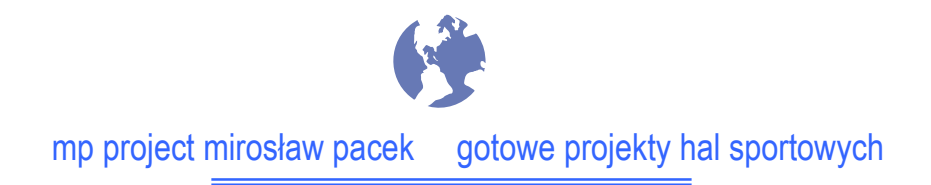

# **PROJEKT ARCHITEKTONICZNO – BUDOWLANY**

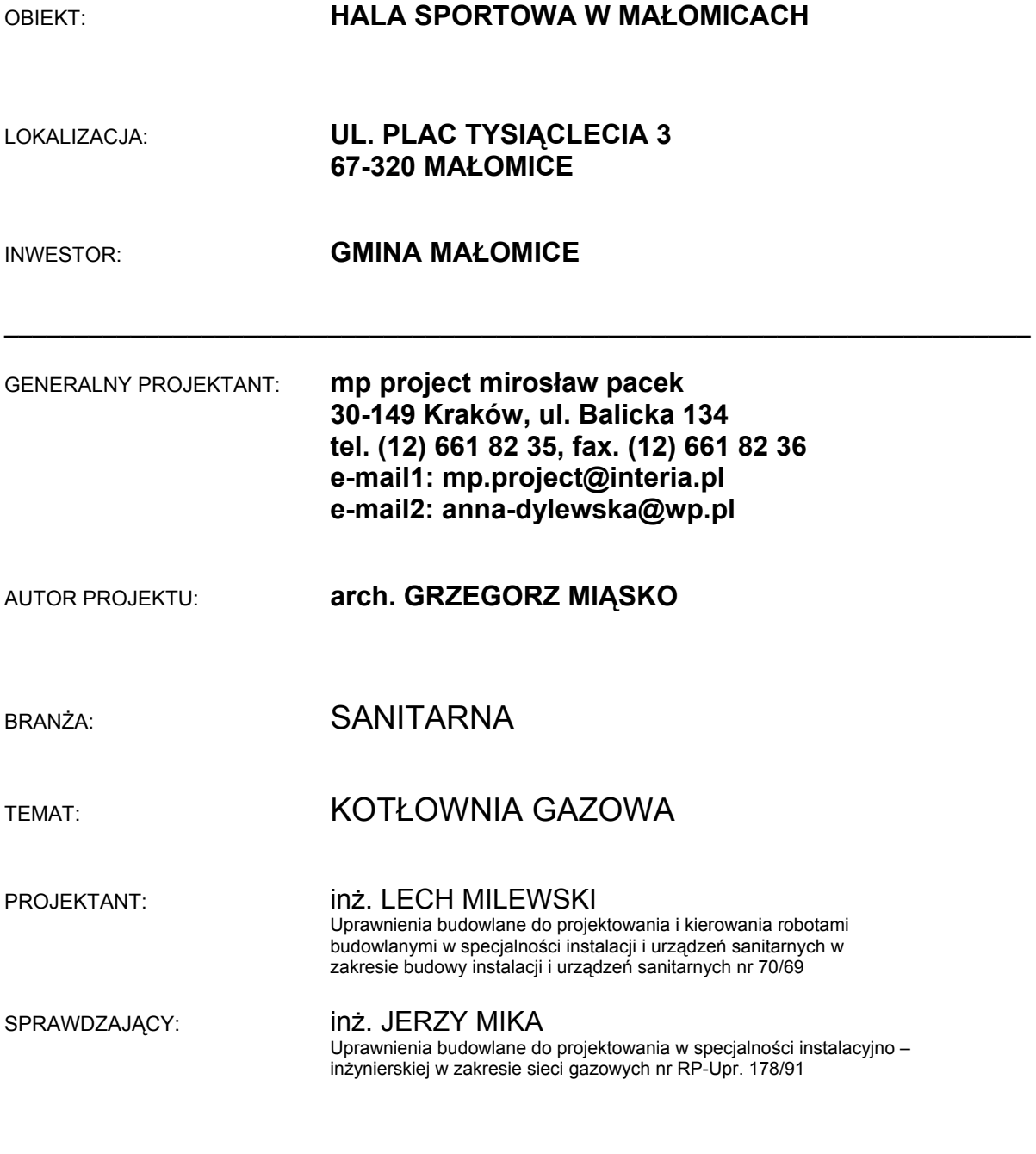

DATA OPRACOWANIA: Kraków, maj 2005

# **SPIS ZAWARTOŚCI PROJEKTU KOTŁOWNI GAZOWEJ**

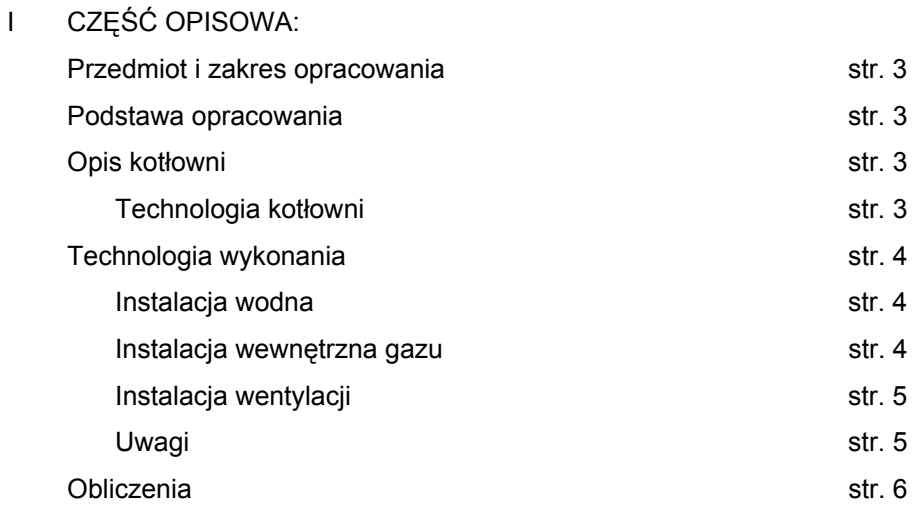

# II CZĘŚĆ RYSUNKOWA:

- 1. KOTŁOWNIA GAZOWA. SCHEMAT TECHNOLOGICZNYrys. KG-01
- 2. KOTŁOWNIA GAZOWA. RZUT I PRZEKRÓJ rys. KG-02

# Przedmiot i zakres opracowania.

Przedmiotem opracowania jest projekt budowlany kotłowni gazowej w przedmiotowym obiekcie. Zakres opracowania obejmuje dobór kotła gazowego oraz podstawowych urządzeń i armatury kotłowej.

# Podstawa opracowania.

Podstawę opracowania stanowią:

- − umowa,
- − projekt architektoniczny,
- − uzgodnienia branżowe,
- − obowiązujące normy i przepisy.

# Opis kotłowni.

Przedmiotowa kotłownia będzie zasilać instalację c.o. grzejnikową, instalację wodnych nagrzewnic powietrza central klimatyzacyjnych oraz instalację przygotowania c.w.u. Projekt swym zakresem obejmuje techniczne rozwiązanie instalacji kotłowej ze stalowym, wodnym kotłem gazowym opalanym gazem GZ50, podającym wodę o parametrach 80/60°C.

Przygotowane ciepło w kotłowni dostarczane będzie przez układ rurociągów do grzejników, nagrzewnic powietrza oraz zasobników c.w.u. Technologię dystrybucji c.w.u. opracowano w projekcie wod.-kan., technologię dystrybucji c.o. nagrzewnic powietrza oraz grzejników opracowano w projekcie instalacji centralnego ogrzewania. Powyższe projekty stanowi dane wyjściowe dla doboru urządzeń w/w kotłowni. Projektowana kotłownia znajdować się będzie w pomieszczeniu technicznym na parterze.

Projekty zasilania elektrycznego i automatyki kotłowni nie są przedmiotem niniejszego opracowania.

# **Technologia kotłowni.**

Zaprojektowano kotłownie wodną z jednym kotłem stalowym DXN163 firmy De Dietrich, opalanym gazem GZ50 z palnikiem nadmuchowym dwustopniowym G32-7S –f-my De Dietrich. Całością steruje regulator kotła i stref grzewczych RVA63.242 firmy Siemens. Projektowana kotłownia przygotowuje wodę grzewczą o parametrze 80/60°C dla obiegu nagrzewnic powietrza oraz obiegu przygotowania c.w.u. z priorytetem dla c.w.u. Obieg grzewczy instalacji grzejnikowej posiada niezależny układ regulacji temperatury zasilania oraz zredukowane parametry zasilania 75/55°C przez podmieszanie na zaworze dwudrogowym.

Zestawienie danych technologicznych:

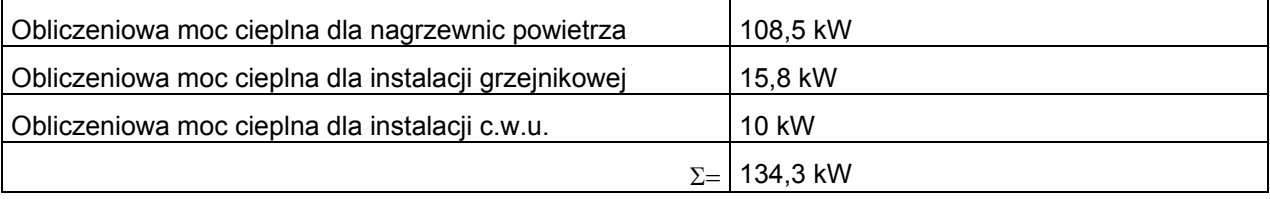

Zaprojektowano kocioł DXN163 firmy De Dietrich o mocy maksymalnej 163 kW

# Technologia wykonania.

# **Instalacja wodna.**

Instalację wodną należy wykonać z rur stalowych bez szwu R35 wg PN-80/H-74219, łączonych przez spawanie. Rurociągi należy montować do stabilnej konstrukcji nośnej. Mocowanie oraz trasę rurociągów prowadzić w sposób pozwalający na naturalną kompensację wydłużeń cieplnych na "kolanach". Część podpór wykonać jako podpory ślizgowe z prowadzeniem. Na rurze wzbiorczej zabudować manometr. Na rurze wzbiorczej nie należy zabudowywać żadnego zawieradła. Połączenie wykonać jako rozłączne za pomocą szybkozłączki. Jako armaturę odcinającą zaprojektowano zawory kulowe gwintowane. Odpowietrzenie instalacji zaprojektowano za pomocą typowych odpowietrzników automatycznych.

Dla wychwycenia zanieczyszczeń mechanicznych w zładzie, zaprojektowano na obiegu grzewczym filtr siatkowy. Dla regulacji hydraulicznej obiegi grzewcze posiadają zawory regulacyjne z króćcami do pomiaru przepływu.

Rurę wyrzutową z zaworu bezpieczeństwa oraz rury z zaworów odpowietrzających sprowadzić do kratek ściekowych. Po uzyskaniu pozytywnych wyników prób szczelności rurociągi odtłuścić, oczyścić z rdzy do metalicznego połysku i dwukrotnie pomalować farbami antykorozyjnymi zgodnie z instrukcją KOR-3A.

Instalację wodną zaizolować cieplnie zgodnie z obowiązującymi przepisami. Manometry zabudować zgodnie z PN-83/M-42308, a termometry zgodnie z BN-66/M-2215-03. Montaż aparatury kontrolnopomiarowej i regulacyjnej należy przeprowadzić po zainstalowaniu urządzeń, po przepłukaniu kotłów. Montaż instalacji kotłowej należy przeprowadzić w/g załączonych rysunków. Po zakończeniu montażu urządzeń kotłowni i połączeniu instalacji grzewczej, wykonać inst. elektryczne oraz wszystkie podłączenia urządzeń automatyki.

Po przepłukaniu instalacji i po wykonaniu próby ciśnieniowej, instalację należy opróżnić i ponownie napełnić wodą zmiękczoną, spełniającą wymagania PN-93/C-04607 oraz producenta kotła.

# **Instalacja wewnętrzna gazu.**

Instalację gazową należy wykonać z rur stalowych bez szwu R35 wg PN-80/H-74219. Przejścia instalacji przez ściany prowadzić w rurach ochronnych wypełnionych pakułami nasączonych masą bitumiczną. Połączenie rur przez spawanie gazowe. Prowadzenie przewodów na zewnątrz ścian. Przewody gazowe mocować uchwytami wykonanymi z materiałów niepalnych w odstępach nie większych jak 1,5 m. W rurze ochronnej nie może znajdować się połączenie rur. Przewody instalacji gazowej należy prowadzić w sposób pozwalający na kontrolę ich stanu technicznego oraz wymianę w razie potrzeby, bez konieczności demontażu innych instalacji. Instalację gazową po wykonaniu należy poddać próbie szczelności powietrzem. Ciśnienie próbne i warunki jej przeprowadzenia wg stosownych przepisów. Po uzyskaniu pozytywnych wyników prób szczelności, rurociągi odtłuścić, oczyścić z rdzy do metalicznego połysku i dwukrotnie pomalować farbami antykorozyjnymi zgodnie z instrukcją KOR-3A w kolorze żółtym.

Instalację gazową należy zaopatrzyć w aktywny system bezpieczeństwa wyposażony w:

- − głowicę szybkozamykającą MAG-3,
- − syrenę ostrzegawczą SL-31,
- − moduł alarmowy MD,
- − detektor gazu DEX 1 szt. 2,

− armaturę odcinającą należy zabudować w wykonaniu dla gazu.

# **Instalacja wentylacji.**

Instalację wentylacji należy zaprojektować jako nawiewno - wywiewną grawitacyjną.

Nawiew powietrza należy realizować kratką wentylacyjną zabudowaną w ścianie zewnętrznej, zgodnie z rzutem kotłowni i obliczeniami.

Wywiew powietrza należy realizować pionowym kanałem wentylacyjnym ponad dach. Instalację wentylacji należy wykonać z blachy stalowej ocynkowanej. W czerpni ściennej należy zabudować siatkę ochronną. Na połowie przekroju kanału nawiewnego należy zabudować żaluzję regulacyjną. Minimalne strumienie powietrza wentylacyjnego podano w części obliczeniowej. Dla odprowadzenia spalin z kotła zaprojektowano stalowy jednościenny komin z izolacją na zewnątrz. Wymiary kanału wentylacyjnego oraz komina podano w części obliczeniowej projektu.

#### **Wytyczne branżowe**

Na zewnątrz kotłowni należy zabudować wyłącznik główny, umożliwiający odcięcie zasilania elektrycznego w pomieszczeniu kotłowni, sygnał akustyczny, optyczny i elektryczny z aktywnego systemu bezpieczeństwa wyprowadzić na zewnątrz. Instalacja elektryczna winna mieć stopień ochrony adekwatny do klasy obiektu.

Do pomieszczenia kotłowni należy doprowadzić wodę wodociągową. W pomieszczeniu kotłowni należy zaprojektować studzienkę schładzającą, zlew oraz kurek ze złączką do węża. Podłogę w kotłowni należy wykonać ze spadkiem w kierunku kratki ściekowej. Przegrody budowlane winny mieć odporność ogniową, zgodną z obowiązującymi przepisami. Drzwi wejściowe do kotłowni winny być otwierane na zewnątrz. Pod kocioł należy wykonać fundament. Wyposażenie ochrony przeciwpożarowej kotłowni winno być zgodne z obowiązującymi przepisami oraz wymaganiami lokalnego Rzeczoznawcy przeciwpożarowego.

## **Uwagi.**

Do projektu załączono ofertę firmy Hydrosolar na dostawę urządzeń i armatury. Niniejsza oferta zawiera jedynie podstawowe urządzenia oraz elementy armatury. Załączone rysunki oraz oferta się wzajemnie uzupełniają. Szczegółowy dobór kształtek kominowych należy dokonać na etapie projektu wykonawczego wg katalogu wybranego producenta.

Wszystkie zabudowane urządzenia i materiały winny mieć stosowne atesty i dopuszczenia. Montaż i zabudowę urządzeń i materiałów należy wykonać zgodnie z wytycznymi producenta i dostawcy, w sposób pozwalającym na realizację założonej funkcji w projekcie z zachowaniem . Montaż kotłowni winna wykonać renomowana firma instalatorska. Instalację kotłową wykonać zgodnie z warunkami technicznymi wykonania i odbioru robót budowlano montażowych cz. II "Instalacje sanitarne i przemysłowe" oraz z warunkami technicznymi wykonania i odbioru kotłowni na paliwa gazowe i olejowe wyd. przez Polską Korporację Techniki Sanitarnej Grzewczej gazowej i Klimatyzacji. Po zakończonym montażu kotłowni i wykonaniu prób szczelności, uzyskać opinię mistrza kominiarskiego, a następnie zgłosić do Dostawy gazu instalację gazową, jako gotową do dokonania próby szczelności odbiorowej. Odbiór instalacji gazowej przez dostawcę gazu i zagazowanie instalacji pozwala na przeprowadzenie uruchomienia kotłowni, oraz przeprowadzenia 72 godz. rozruchu i regulacji instalacji grzewczej. Pozytywny wynik rozruchu pozwala na przekazanie kotłowni użytkownikowi do eksploatacji. Uruchomienie i rozruch wykonać zgodnie z załączoną instrukcją montażu i eksploatacji.

W czasie eksploatacji kotłowni, użytkownik winien zapewnić dozór nad kotłownią przez osobę posiadającą odpowiednie kwalifikacje. Eksploatacja kotłowni bez dozoru jest niedopuszczalna.

Próby instalacji wykonać zgodnie z PN-77/M-34031. Instalację wodną płukać do uzyskania czystości wody spuszczanej.

# Obliczenia.

# **Dobór pomp.**

# **a. Dane:**

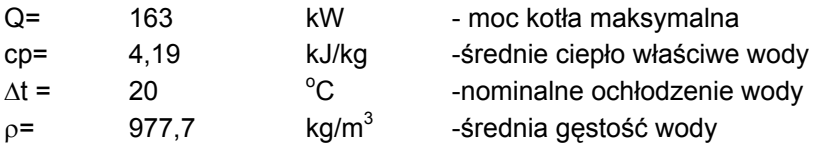

#### **b. Obliczenie strumienia wody obiegu kotłowego.**

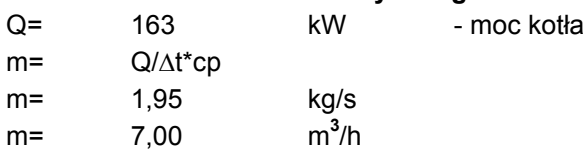

Jako pompę obiegową instalacji c.o. zaprojektowano pompę Leszczyńskiej Fabryki Pomp model **40POt60A**

#### **c. Obliczenie strumienia wody c.o. obiegu wentylacyjnego.**

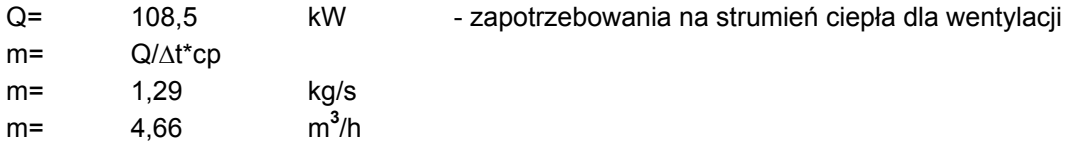

Jako pompę obiegową instalacji c.o. zaprojektowano pompę Leszczyńskiej Fabryki Pomp model **40POr80C**

#### **d. Obliczenie strumienia wody c.o. obiegu grzejnikowego.**

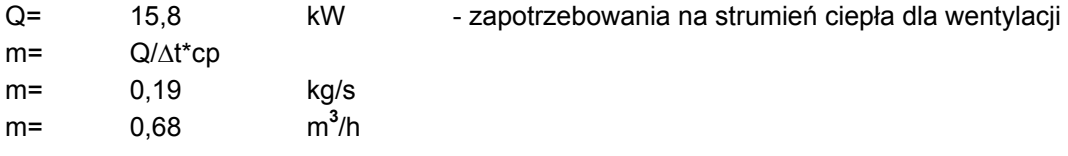

Jako pompę obiegową instalacji c.o. zaprojektowano pompę Leszczyńskiej Fabryki Pomp model **25POr60C**

#### **e. Obliczenie strumienia wody c.o. obiegu c.w.u (maksymalny).**

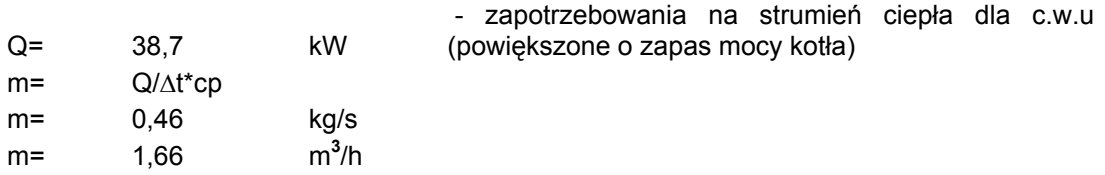

Jako pompę obiegową instalacji c.o. zaprojektowano pompę Leszczyńskiej

#### Fabryki Pomp model **25POr60C**

# **Obliczenie zaworu bezpieczeństwa dla kotła.**

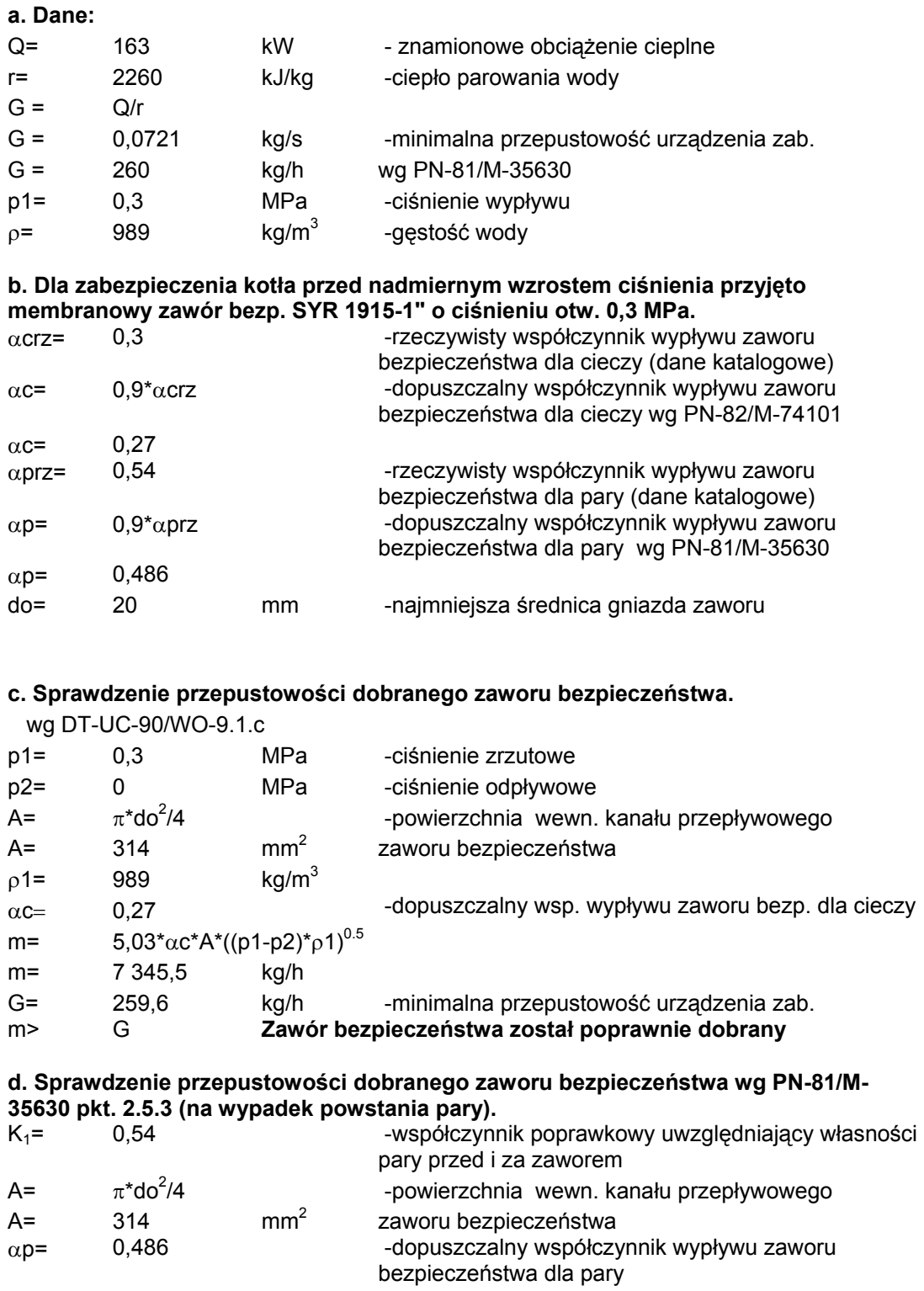

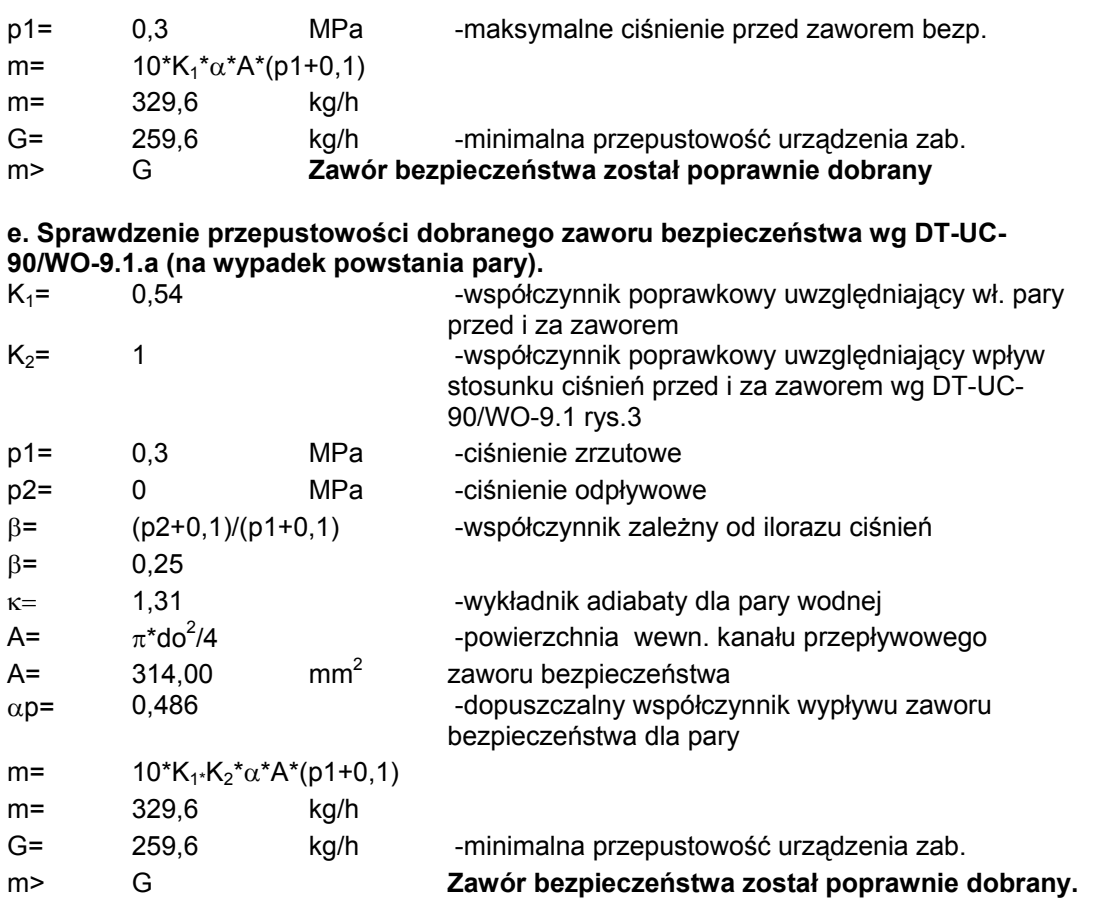

#### **f. Sprawdzenie przepustowości dobranego zaworu bezpieczeństwa wg PN-82/M-74101 pkt.3.5.**

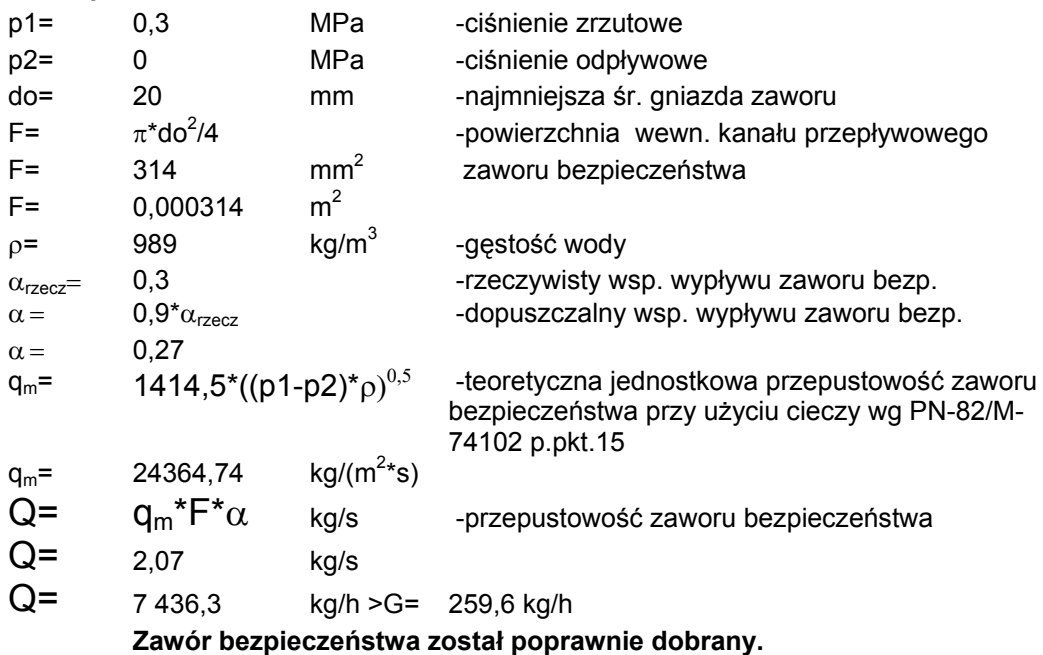

# **Obliczenie naczyń wzbiorczych.**

## **a. Obliczenie naczyń wzbiorczych.**

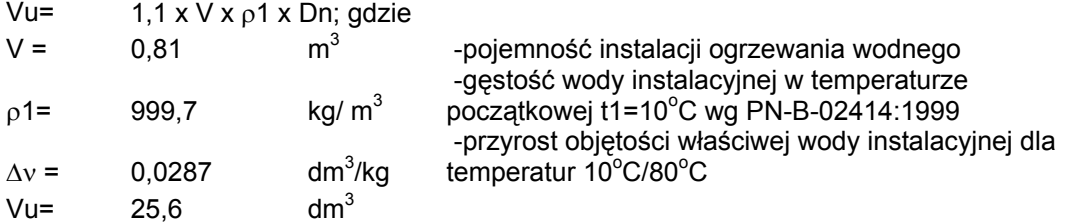

#### **b. Obliczenie pojemności użytkowej roboczej naczynia wzbiorczego.**

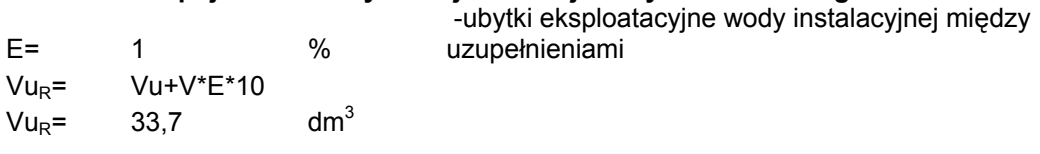

## **c. Obliczenie ciśnienia wstępnego pracy instalacji.**

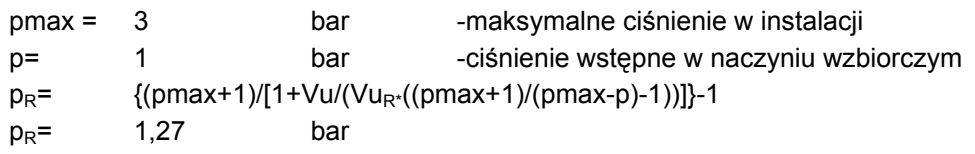

# **d. Objętość całkowita naczynia wzbiorczego:**

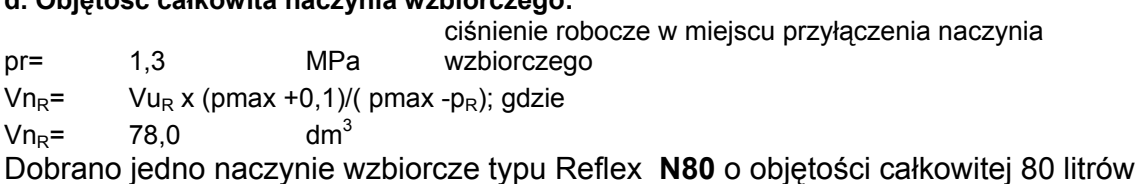

# **e. Obliczenie średnicy rury wzbiorczej dla naczynia wzbiorczego c.o.**

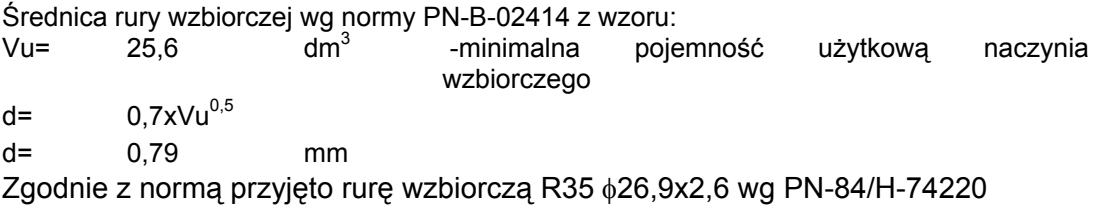

# **Obliczenie zaworu bezpieczeństwa dla c.w.u.**

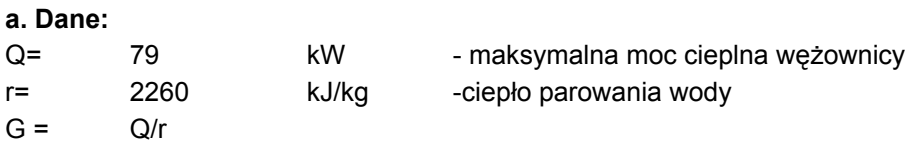

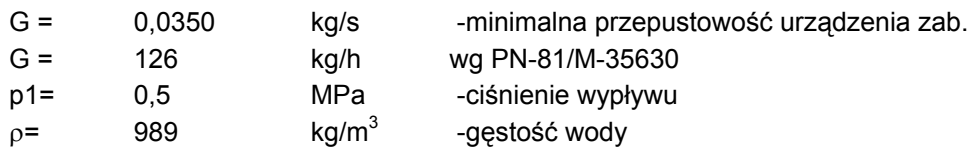

#### **b. Dla zabezpieczenia kotła przed nadmiernym wzrostem ciśnienia przyjęto membranowy zawór bezp. SYR 1915-3/4" o ciśnieniu otw. 0,5 MPa.**

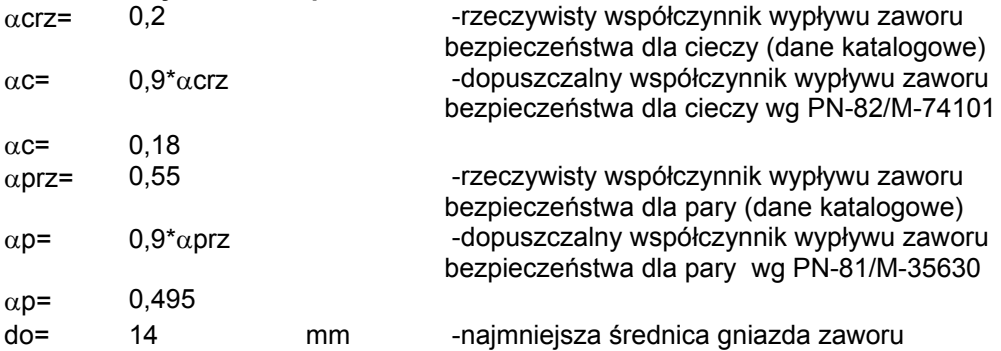

#### **c. Sprawdzenie przepustowości dobranego zaworu bezpieczeństwa wg DT-UC-90/WO-9.1.c**

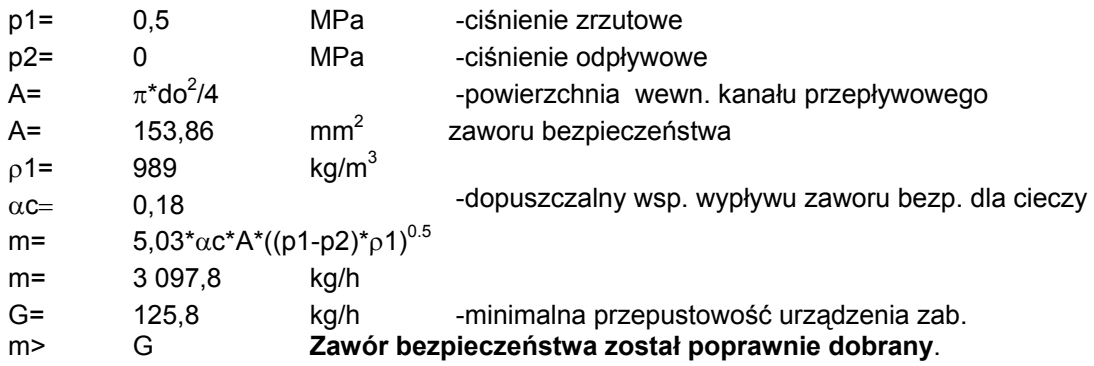

#### **d. Sprawdzenie przepustowości dobranego zaworu bezpieczeństwa wg PN-81/M-35630 pkt. 2.5.3 (na wypadek powstania pary).**

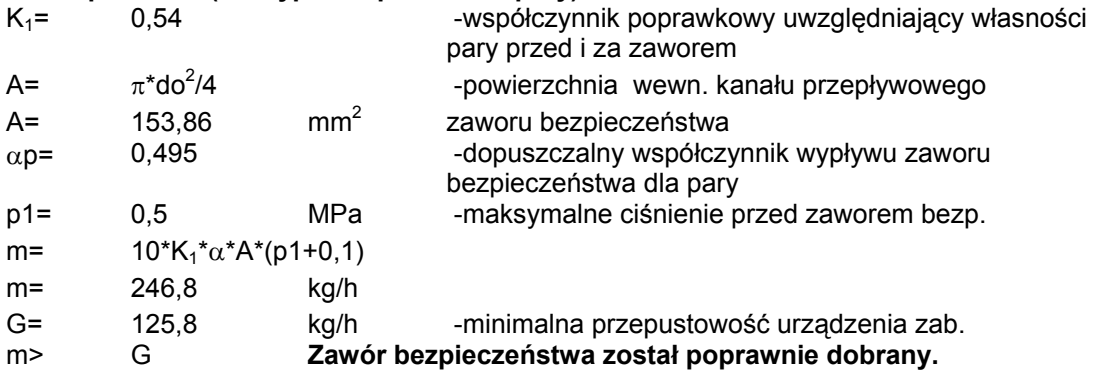

## **e. Sprawdzenie przepustowości dobranego zaworu bezpieczeństwa wg DT-UC-90/WO-9.1.a (na wypadek powstania pary).**

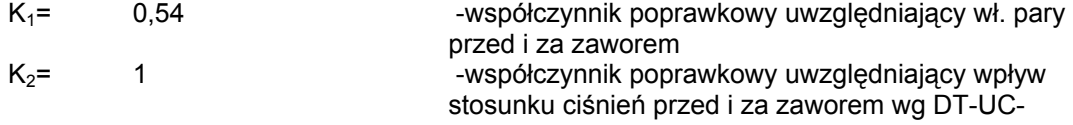

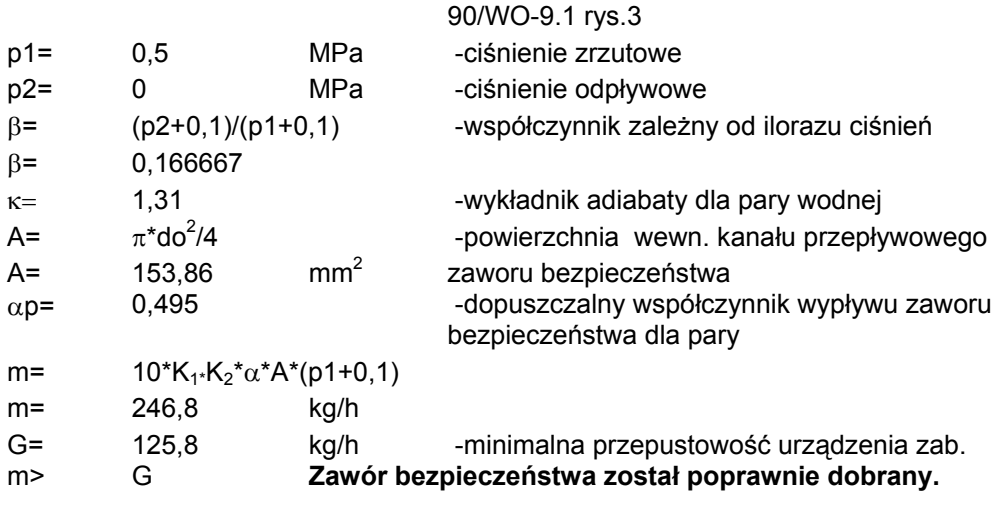

# **f. Sprawdzenie przepustowości dobranego zaworu bezpieczeństwa wg PN-82/M-**

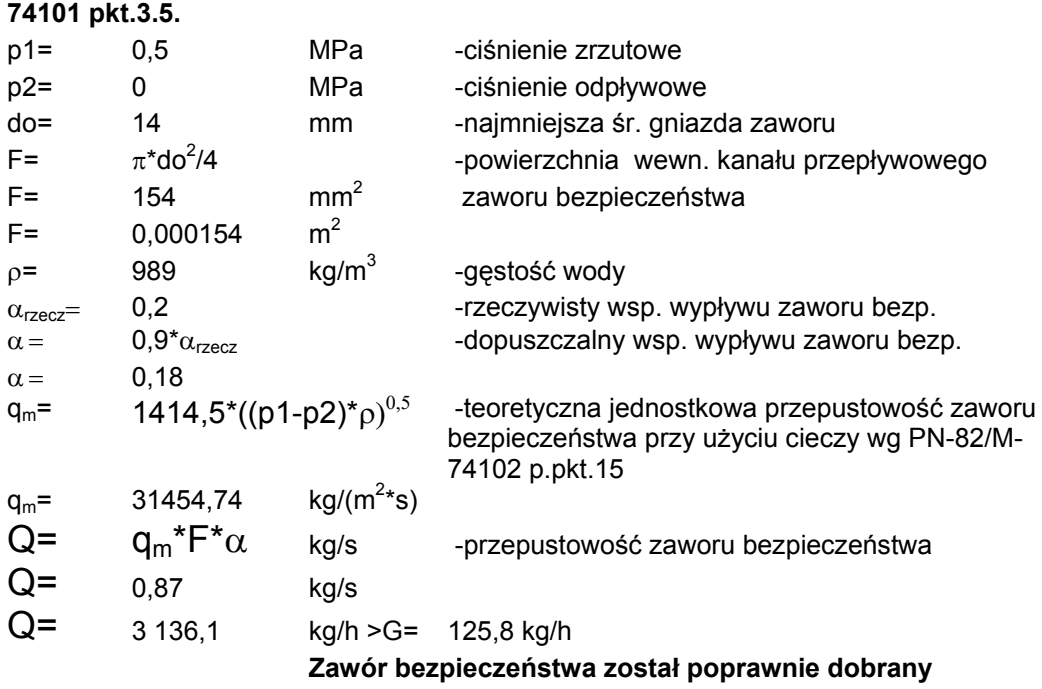

# **Komin.**

 Na podstawie spalanej ilości paliwa i mocy kotła dobrano średnicę komina, przy równoczesnym sprawdzeniu poprawnego doboru, dokonując obliczeń porównawczych.<br>Done w iściewa: Dane wyjściowe:

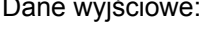

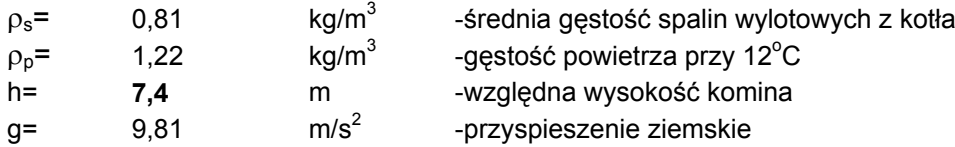

Obliczenie ciągu kominowego.

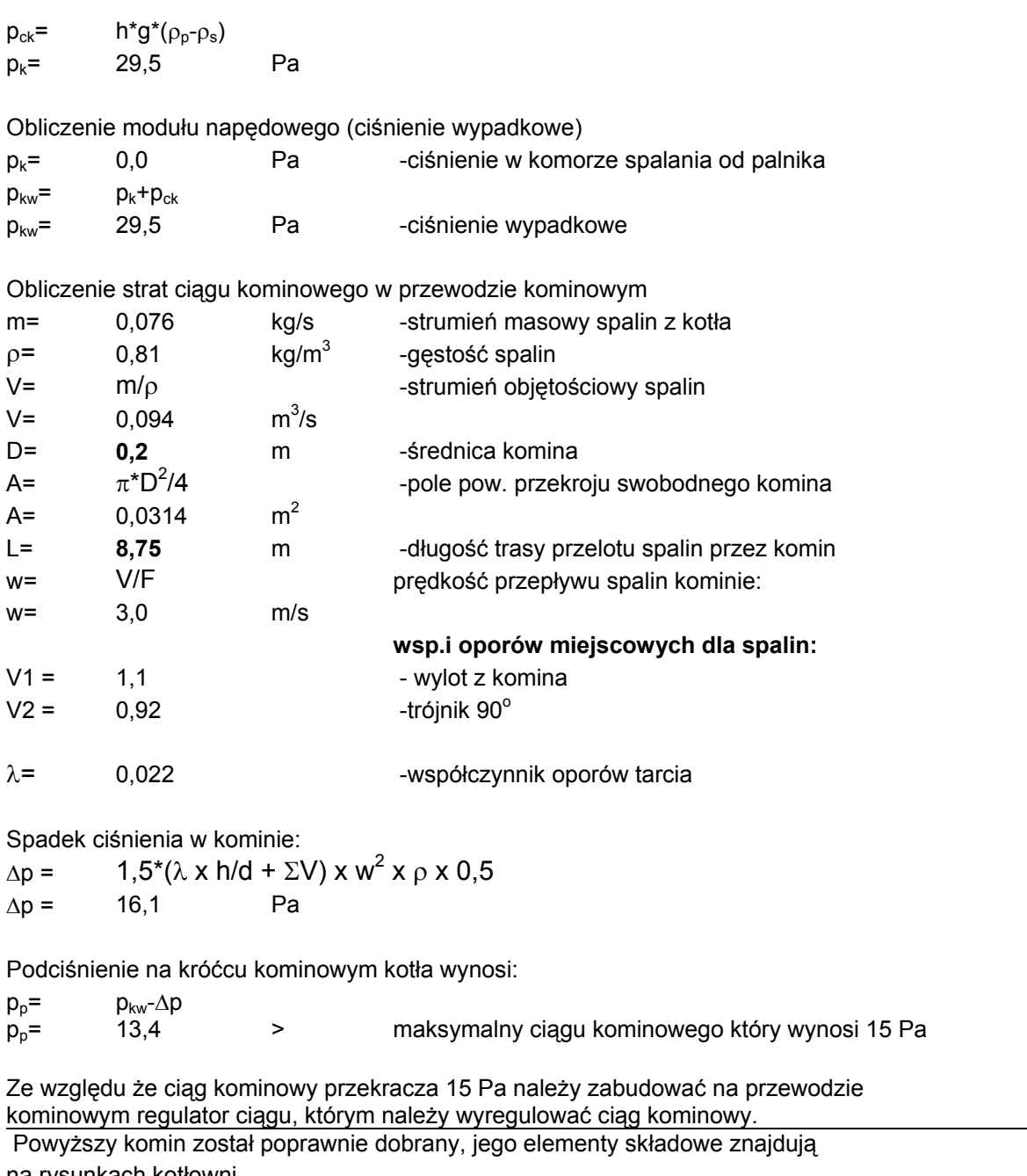

na rysunkach kotłowni.<br>W projekcie dobrano jednościenny komin f-my Tarnawa Dw=200 mm, zabudowany wewnątrz szachtu kominowego, dopuszcza się komin firmy Jeremias.

W przypadku rezygnacji z szachtu kominowego, należy zabudować komin dwuścienny

z izolacją przestrzeni pierścieniowej, tak jak do zabudowy na zewnątrz.

# **Bilans gazu.**

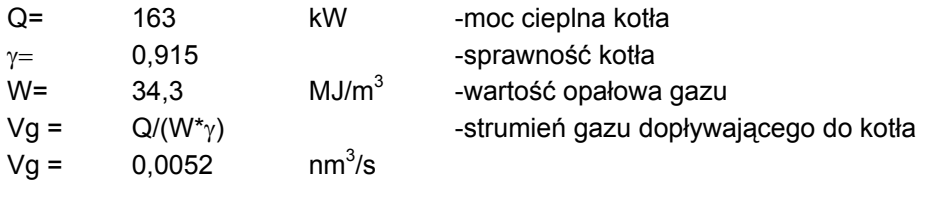

 $Vg = 18,7$  $nm^3/h$ 

# **Wentylacja kotłowni.**

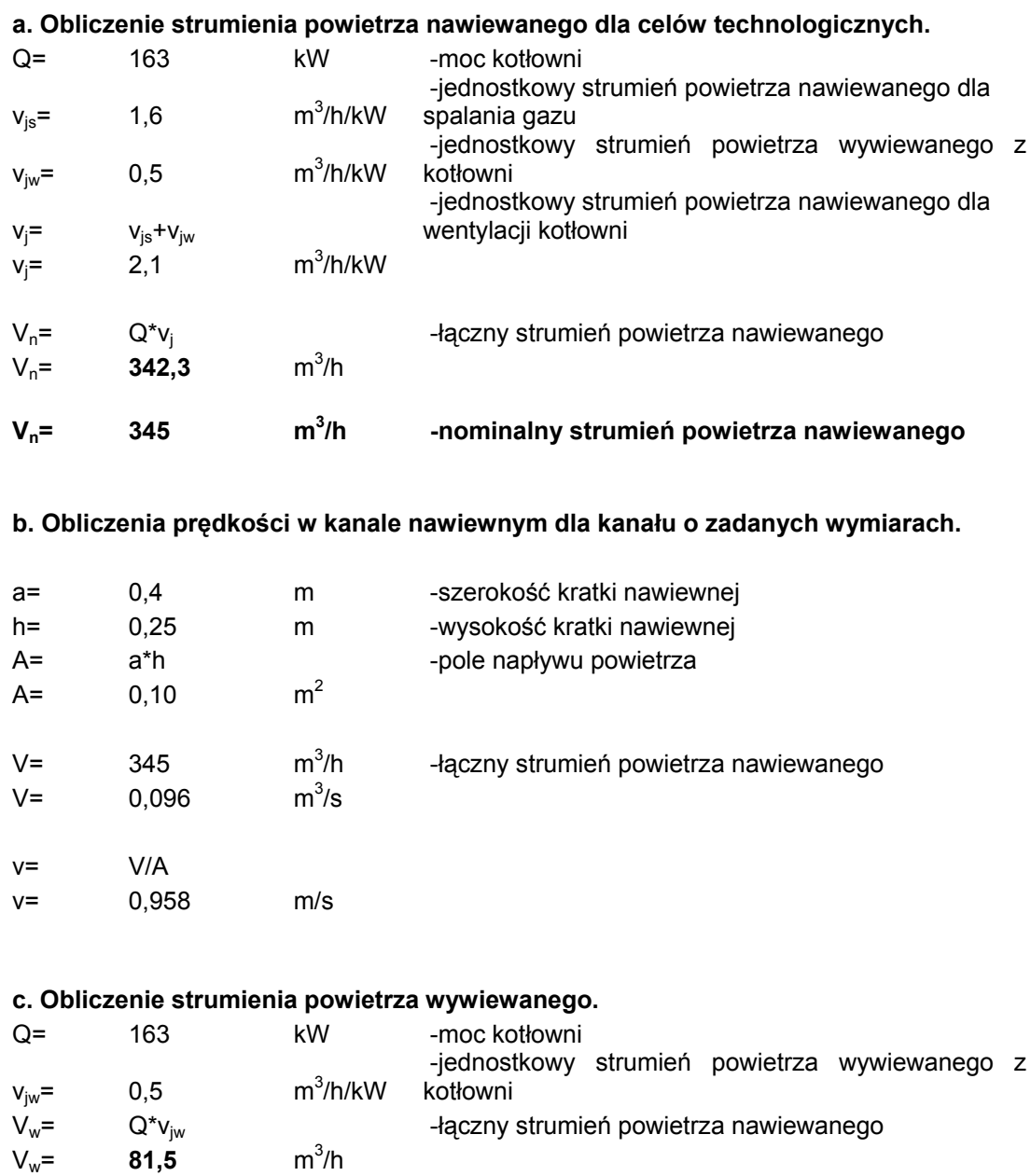

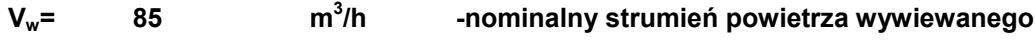

# **d. Obliczenia prędkości w kanale wywiewnym dla kanału o zadanych wymiarach.**

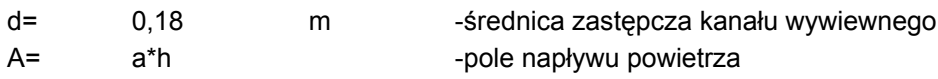

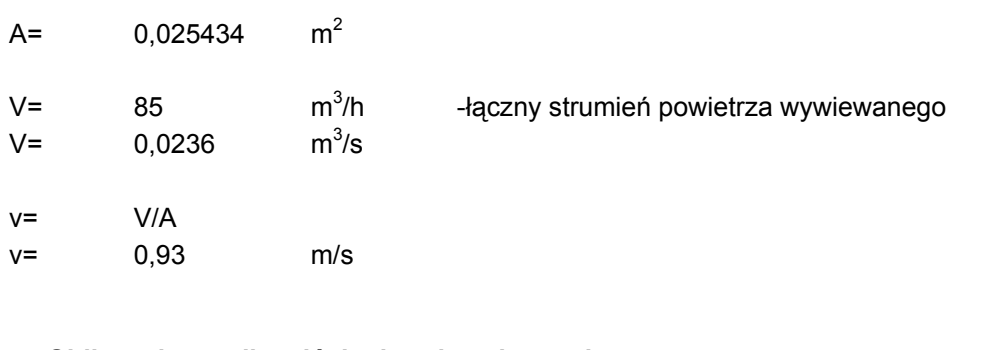

## **e. Obliczenie spadku ciśnienia w kanale wywiewnym.**

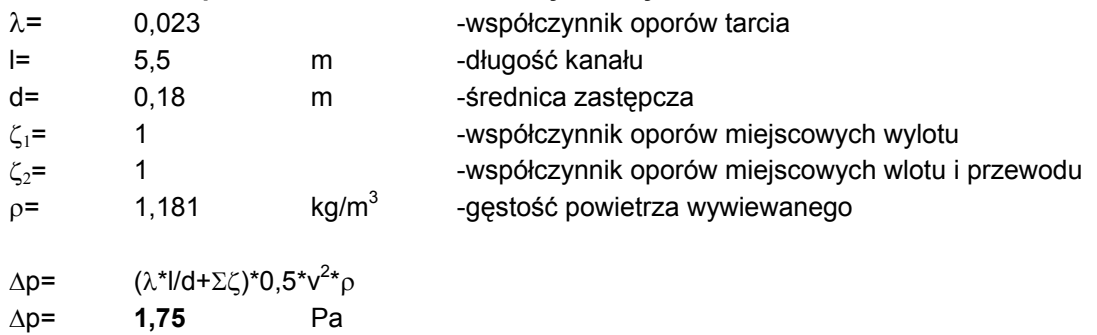

#### **f. Obliczenie ciągu kominowego w szachcie wentylacyjnym.**

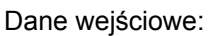

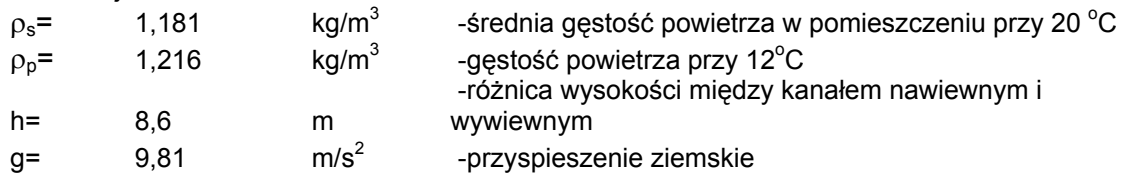

#### Obliczenie ciągu kominowego

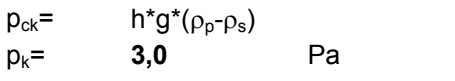

**pk[Pa]= 3,0 >** Δ**p[Pa]= 1,749**

# **g. Obliczenie wskaźnika obciążenia cieplnego.**

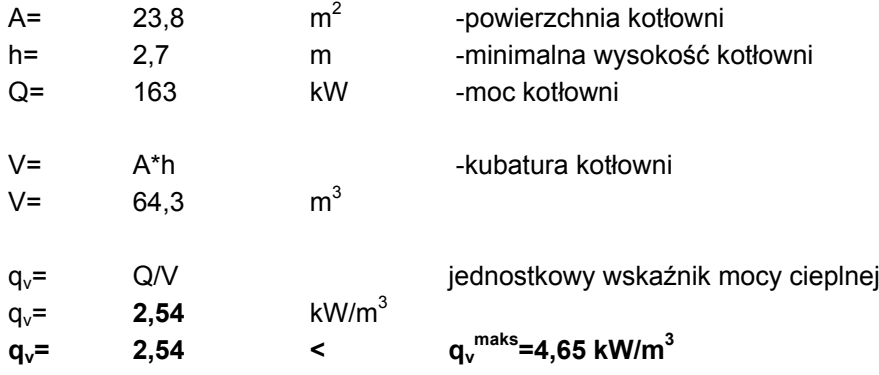